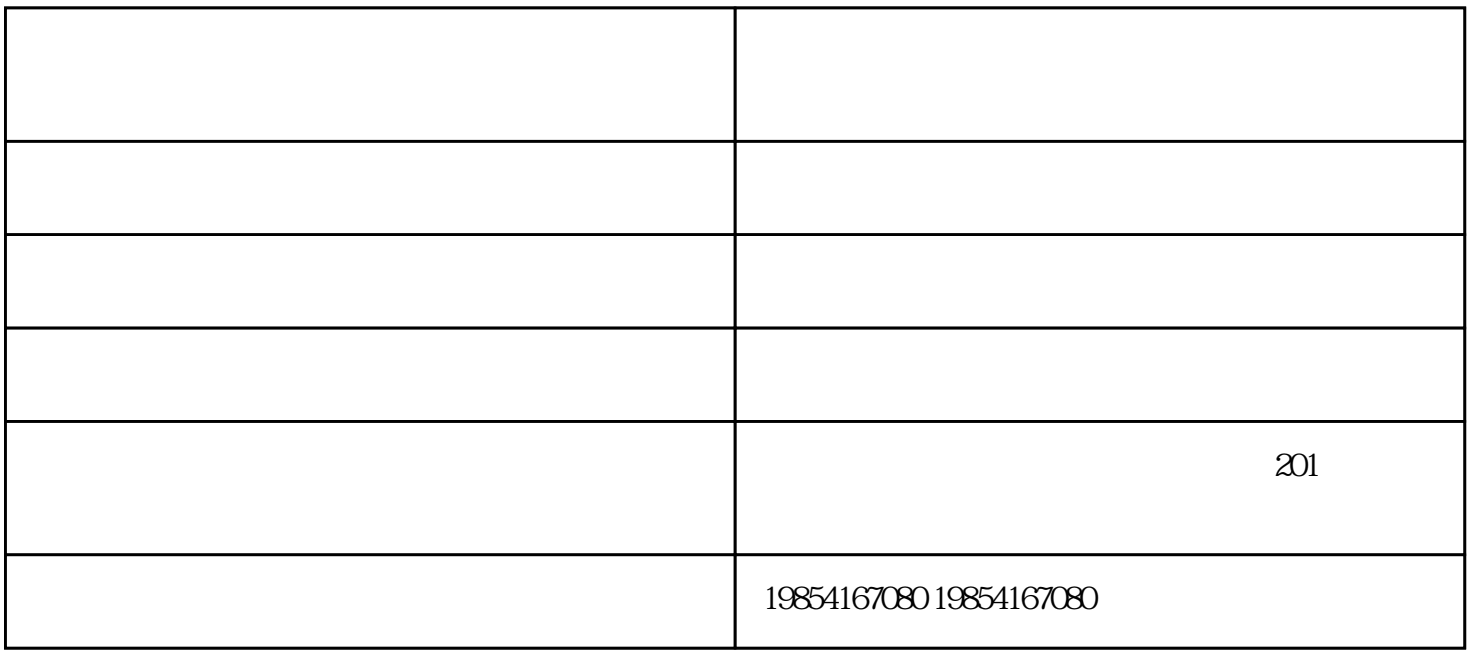

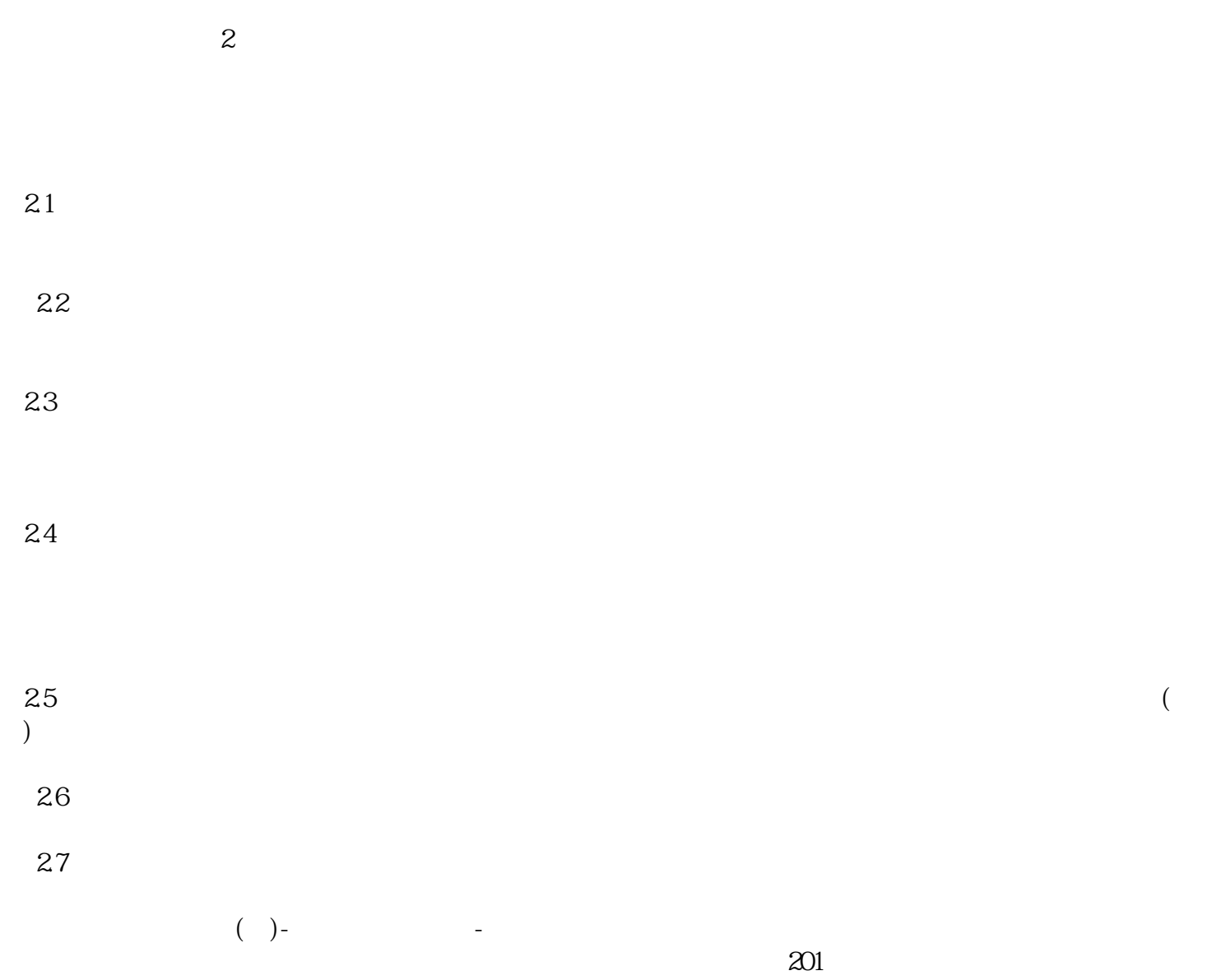

 $\Omega$